# MULTIPLE SITE BINDING

Gary D. Knott, Ph.D.

Civilized Software Inc. 12109 Heritage Park Circle Silver Spring, MD 20906 USA Tel: (301)962-3711 Email: csi@civilized.com URL: http: //www.civilized.com

### Introduction

The study of how a ligand material, such as a hormone or antibody, binds to one or more kinds of molecular complexes, called sites, is of fundamental importance in biochemistry. Sites are often embedded in cell membranes, and the binding serves to control the behavior of the cell itself. Typically we are interested in the number of distinct kinds of sites and their frequency of occurrence, and also the equilibrium constants for each ligand-site binding reaction which indicates the absolute strength of each such binding reaction.

Quantitative analysis of hormone-receptor binding data can be performed using appropriate software such as MLAB. MLAB is a computer program whose name is an acronym for "modeling laboratory"; it is an interactive system for mathematical modeling, originally developed at the National Institutes of Health. Detailed information about MLAB is available at the web-site *www.civilized.com.* MLAB can fit multiple non-linear models to data points obtained from standard direct-binding or competitive displacement assays. Typical assays involve measuring the competition between radiolabelled and cold ligand in detergent-solubilized membrane preparations or on whole cells. Affinity constants and limit values of binding protein concentrations for single or multiple sites can be computed by fitting saturation curves in MLAB. Output can include Scatchard plots obtained by a suitable transformation.

In addition to ligand binding analyses, MLAB can be used in many other curve fitting applications such as kinetic modeling, Michaelis-Menten enzyme kinetics, ultracentrifuge data analysis, and various statistical analyses. Kinetic analysis involves fitting differential equation models, which is an important core capability of MLAB.

#### The MLAB Mathematical Modeling System

MLAB has hundreds of useful functions, e.g., the discrete Fourier transform function dft and the parametric spline interpolation function splinep. One of the central components of the system is a curve fitting program which will adjust the parameters of a model function to minimize the weighted sum of the errors raised to a specified power. A repertoire of mathematical operators and functions, routines for solving differential equations, a collection of routines for onscreen drawing and for hardcopy plotting, and mechanisms for saving data between sessions provide a powerful and convenient environment for data manipulation, arithmetic calculations, and for building and testing models.

One of MLAB's main uses is to fit models to data via its curve-fitting facilities. Curve-fitting is a useful analytical tool in many diverse disciplines. The basic notion is easily described. Given data, say various points in the plane  $(x_1, y_1)$ ,  $(x_2, y_2)$ , ...,  $(x_n, y_n)$ , and a function  $y = f(x)$  where f involves some parameters, say a and b, as for example  $f(x) = ax^b + 1$ , we may wish to calculate values for the parameters  $a$  and  $b$  so that the function  $f$ well-predicts the observed data, that is, so that  $f(x_i) = y_i$  for  $1 \leq i \leq n$ . In this case, we say we have fit the model  $f$  to the data by estimating the parameters a and b. The end result is merely the values obtained for the initially unknown parameters. The same principles apply in higher dimensions with arbitrarily many parameters. MLAB can simultaneously fit multiple non-linear model functions, some or all of which may be implicit functions, or may even be defined by a system of differential equations.

The curve-fitting and graphics display facilities of MLAB make it an ideal tool for the estimation of equilibrium constants from ligand binding data, which typically consist of observed amounts of ligand bound for various specified amounts of ligand provided for binding.

#### The Mathematics of Multiple Site Binding

Suppose we have a ligand,  $F$ , which binds to each of N *independently*acting sites,  $S_1, S_2, \ldots, S_N$ , which are present in the various concentrations of  $S_{10}$   $\mu$ M,  $S_{20}$   $\mu$ M, ..., and  $S_{N0}$   $\mu$ M respectively. Each reaction  $F + S_i \rightleftharpoons B_i$ forms a bound complex  $B_i$ , and we shall define  $K_i$  to be the associated equilibrium constant. Let  $F_0$  denote the concentration in  $\mu$ M of ligand present initially, and let F be the concentration in  $\mu$ M of free ligand at equilibrium. Similarly, let  $S_i$  denote the concentration in  $\mu$ M of free sites of type i at equilibrium, and let  $B_i$  denote the concentration of bound site i complex at equilibrium. Note we use the symbols  $F, S_i$ , and  $B_i$  for the numerical quantities in  $\mu$ M (micromolar) units of these materials, as well as for the names of the materials themselves. Then:

$$
K_i = B_i/(FS_i)
$$
 and  $B_i + S_i = S_{i0}$  for  $1 \le i \le N$ , and  
\n $F = F_0 - B_1 - B_2 - ... - B_N$ .

Note that  $K_i$  is specified in liters/ $\mu$ Mole units (which is  $1/\mu$ M units), so that  $10^6$ K<sub>i</sub> is the corresponding equilibrium constant in liters/Mole units. Sometimes  $K_i$  is called the *equilibrium association* constant, in contrast to the value  $1/K_i$  which is called the *equilibrium dissociation* constant. The unit of measurment for material amounts of  $F$ ,  $S_i$ ,  $B_i$ ,  $S_{i0}$  and  $F_0$  may be chosen to be any convenient unit convertable to  $\mu$ M units, such as  $cpm$ (counts per minute.) In general, the equilibrium constant  $K_i$  will be specified in the reciprocal of that unit. (Of course, an amount of non-labeled material measured in  $cpm$  units is a fiction to be interpreted as if it were labeled.)

The fraction of  $S_i$ -sites occupied by ligand molecules is  $r := F/(F+1/\kappa_i)$ . When  $F \ll 1/\kappa_i$ , the occupancy fraction r is small, and when  $F \gg 1/\kappa_i$ , r is nearly 1; when  $F = 1/\kappa_i$ , fifty percent of the  $S_i$ -sites are occupied.

Often there is a fictitious  $(N + 1)$ -st site, X, which binds F molecules, which is introduced to describe the *non-specific* binding of  $F$  molecules with weak affinity to many locations, other than the N specific sites of interest. Let  $K_0$  be the equilibrium constant for the fictitious non-specific binding reaction  $F + X \rightleftharpoons Y$ . Then we have:

$$
K_i = B_i/(FS_i)
$$
 and  $B_i + S_i = S_{i0}$  for  $1 \le i \le N$ ,  
\n $K_0 = Y/(FX)$  and  $Y + X = X_0$ , and  
\n $F = F_0 - B_1 - B_2 - ... - B_N - Y$ ,

where Y is the concentration of non-specifically bound ligand,  $X_0$  is the concentration of the fictitious non-specific binding site, and  $X$  is the concentration of the free fictitious site at equilibrium. Then  $B_i = \kappa_i S_{i0} F/(1 + \kappa_i F)$ for  $1 \le i \le N$ , and  $Y = \kappa_0 X_0 F/(1 + \kappa_0 F)$ .

Now, to capture the notion of non-specific binding as a weak sticking of F molecules almost everywhere, let  $K_0$  tend to zero and let  $X_0$  tend to infinity such that  $\kappa_0 X_0 = c$ , where c is a fixed constant. Then  $Y \to cF$ , and we have:

$$
B_i = \kappa_i S_{i0} F / (1 + \kappa_i F)
$$
 for  $1 \le i \le N$ ,  $Y = cF$ , and  $F = F_0 - B_1 - \ldots - B_N - Y$ .

Note that the mathematical form  $B_i = S_{i0}F/(1/\kappa_i + F)$  is difficult to handle when  $K_i$  approaches 0, so that the form given above is more convenient.

Usually values of F (free ligand) and/or  $B_1 + B_2 + \ldots + B_N + Y$  (total bound ligand) are measured for different values of  $F_0$  and we wish to use this data, which is generally of the form  $(F_0, F)$  or  $(F_0, B_1 + \ldots + B_N + Y)$ , to estimate  $K_1, K_2, \ldots, K_N, c$ , and, if not already known,  $S_{10}, S_{20}, \ldots$ ,  $S_{N0}$ . When only the total bound concentration  $B_1 + B_2 + \ldots + B_N + Y$ is measured, rather than  $B_1, B_2, \ldots, B_N$  and Y separately, only a few sites can be distinguished by curve-fitting. In order to determine how many kinds of sites appear to be present, we must try each of the 1-site, 2-site, etc. models and choose among them on the basis of how well the data is fit. Note if the equilibrium constants obtained for two species of sites are close, then there are no grounds for considering them to be distinct species, based on this analysis alone.

Often people use the model  $B(F) = \kappa_1 S_{10} F / (1 + \kappa_1 F) + \cdots + \kappa_N S_{N0} F / (1 +$  $K_N F$  +  $cF$  and fit it to data points of the form  $(F, B)$  where F is the free ligand concentration at equilibrium and  $B$  is the total bound ligand concentration at equilibrium (measured with error), with one such point for each experiment. The difficulty with this approach is that we must compute  $F$  as  $F_0 - B$  so that there is correlated error in **both** the dependent and independent values used to form the data points. Our approach uses data points of the form  $(F_0, B)$ , and since  $F_0$  can generally be accurately determined, we avoid the aforementioned difficulty of error in the independent variable.

As an explicit example of the multiple-site binding model developed above, the general two-site model with non-specific binding for a single ligand type can be defined in MLAB with the following dialog. Here and hereafter, the text shown following the MLAB prompt asterisk is an MLAB command statement entered by the user. (In practice, an MLAB do-file would be used to permit repetitive use when desired.)

```
* FUNCTION B(F) = k1*S10*F/(1+k1*F) + k2*S20*F/(1+k2*F)
```

```
* FUNCTION F(F0) = ROOT(Z,0,F0,F0-B(Z)-Z*(1+c))
```
 $*$  FUNCTION Y(FO) =  $c*F(FO)$ 

Here  $A(F_0) = B_1 + ... + B_N$  for  $N = 2$ .

These commands exemplify the MLAB FUNCTION statement, which is used to define a function or differential equation. Note that arguments of functions must be explicitly specified. Variables, such as k1 and k2, which appear in the body of a function, but not in its argument list, are called parameters. Parameters must be assigned values before an associated function can be evaluated.

ROOT is an operator which is built-in in MLAB. ROOT $(Z, A, B, E)$  is a value between A and B which, when taken as the value of the dummy variable, Z, makes the expression, E, which involves Z, equal to zero. Thus ROOT(Z,A,B,E) is a solution of  $E(Z) = 0$ . The model given above, involving a so-called implicit function, deserves careful study; it is easily extendible to more than two sites. The amount  $F$  of free-ligand at equilibrium as a function of  $F_0$  satisfies  $F_0 - F = B(F) + c \cdot F$ .

## An Example

Suppose we have measured F in  $\mu$ M units as a function of  $F_0$  in  $\mu$ M units, as follows:

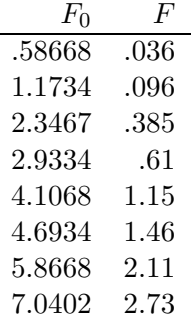

and we have  $S_{10} = S_{20} = 1.7121 \,\mu M$ . (If  $S_{10}$  and  $S_{20}$  were unknown, we could include them as fitting parameters.)

Then, we can introduce the appropriate constraints (which should always be used for this particular model), guess  $K_1$ ,  $K_2$ , and c and then estimate them, as follows.

```
* constraints q ={k1>=0,k2>=0,c>=0,S10>=0,S20>=0}
```
The CONSTRAINTS statement permits the user to specify successive linear inequalities or equations involving the parameters (or potential parameters). Now we may specify values for the parameters, guessing when necessary.

 $*$  k1 = 10; k2 = 1; c = 0; S10 = 1.7121; S20 = S10;

Here the ASSIGNMENT statement is exemplified. In this case all the above assignments are assigning values to scalar variables, but the assignment statement is used to assign values to matrices as well. This can be seen in the next assignment statement which defines a matrix, D.

```
\ast D = Kread(8,2)
.58668 .036
1.1734 .096
2.3467 .385
2.9334 .61
4.1068 1.15
4.6934 1.46
5.8668 2.11
7.0402 2.73
```
The KREAD operator takes optional array size arguments; in this case an 8 row by 2 column matrix is specified, and reads in numbers from the keyboard to construct an appropriately-dimensioned matrix as the result. An analogous function is used to read numbers from a file, which is preferred manner in practice. This matrix is then, in this case, assigned to D. Note the entry of the numbers which follow. Now we may examine D by "typing it out" using the TYPE statement.

```
* type D
D: 8 by 2 matrix
1: .58668 .36E1
2: 1.1734 .96E-1
3: 2.3467 .385
4: 2.9334 .61
5: 4.1068 1.15
6: 4.6934 1.46
7: 5.8668 2.11
8: 7.0402 2.73
```
We have established a model function,  $F$ , and entered data,  $D$ . We expect that  $f(D[i, 1]) \approx D[i, 2]$  would hold, if only the parameters  $\kappa_1$ ,  $K_2$ , and  $c$  were set to their "correct" values. The following FIT statement requests MLAB to estimate  $K_1$ ,  $K_2$ , and c by assigning them values which minimize the sum-of-squares objective function  $S(K_1, K_2, c)$  $\sum_{i=1}^{8} (F(D[i, 1]) - D[i, 2])^{2}.$ 

```
* maxiter = 30; TOLSOS = .001
* fit(k1,k2,c), F to d, constraints q
final parameter values
value error dependency parameter
```

```
13.86352736 2.331373145 0.665073064 K1
0.5321372226 0.06602915638 0.9432600296 K2
0.5874015019 0.02229743988 0.9171690302 C
5 iterations
CONVERGED
best sum of squares = 9.78763e-04root mean square error = 1.39912e-02
deviation fraction = 6.82654e-03
R squared = 9.99854e-01
no active constraints
```
The behavior of the fit statement depends upon the supplied constraints q, as well as upon the MLAB control variables: maxiter, the maximum number of iterations and tolsos, the requested convergence factor. Many multiple-site binding models are sensitive to the initial guesses used, and care must be taken to obtain a physically-meaningful fit. Trial and error fitting may be required to find the necessary guesses.

The material typed out above shows that the vector of parameters  $(K_1, K_2, c)$ has been estimated to be  $(13.8633 \pm 2.3315, .532151 \pm .0660296, .587396 \pm .0660296)$ .0222973), with reasonably small dependency values, and with an RMS error of about .014, which should be comparable with the experimental error in our data, D. The sum-of-squares was reduced from an initial value of 2.64314 to .000978763 at the final parameter values. The standard-errors of the parameters are normal-theory estimates and are often unreliable, although they are of suggestive value.

In order to visually see how our model with its parameters set to their best-estimated values corresponds to the data, we may draw a graph of the data points and the model function. Although we are drawing only the simplest and most direct kind of picture here, it should be noted that MLAB provides facilities for many types of point-symbols and types of lines, axes with arbitrarily-placed numeric labels in various formats, titles in the form of text strings in arbitrary sizes and various fonts with subscripts and superscripts, color, and a number of other special features. It is quite possible to prepare more or less elaborate publication-quality graphs with a modest amount of effort. Indeed this is one of MLAB's most-used facilities. The desired graph can be constructed as follows.

```
* draw D, linetype none,pointtype circle
* draw c2 = \text{points}(F, 0.8:.2)* VIEW
```
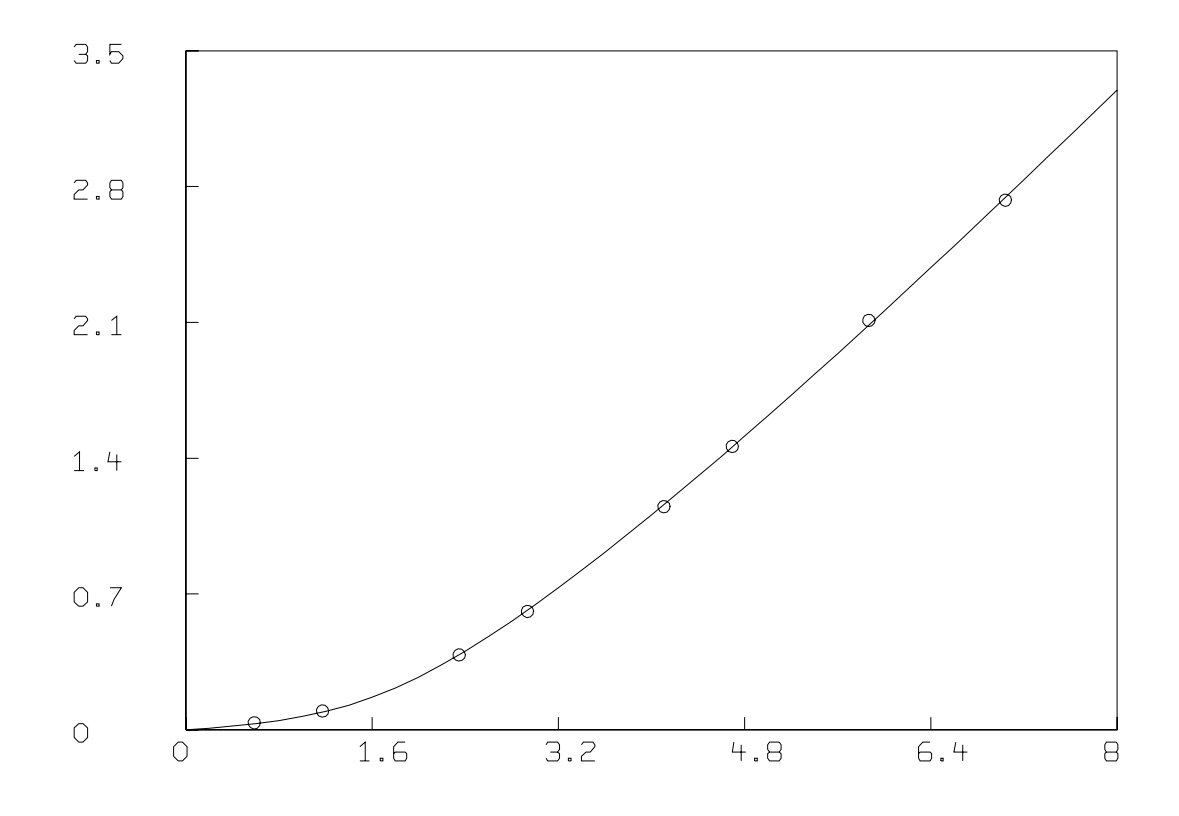

The first DRAW command above plots the data points, while the second draw command constructs a curve called C2, which is a graph consisting of solid straight-lines connecting the points which are the rows of the 2-column matrix which is the value of the expression  $POLNTS(F,0:8:.2)$ . This matrix has the values 0 through 8 in steps of  $.2$  in its first column and corresponding values of the function  $F$  evaluated at 0 through 8 in steps of  $.2$  in the second column. The POINTS operator is very useful for graphing functions. Both these curves are drawn in the default MLAB 2D-window called W (since no other window is specified) which has predefined labeled axes already present. The picture finally appears when its display is requested with a view statement and a plot can be obtained if desired using the PLOT statement.

Often a Scatchard graph of Bound/Free vs. Bound  $(i.e., B(F(F_0))/F(F_0)$ vs.  $B(F(F_0))$  is desired. Although such a formulation should not be used for curve-fitting due to the non-normal error introduced by computing Bound/Free, it is quite straightforward to draw the data and model Scatchard plots as follows. Note the current picture in W is saved and restored.

\* SAVE W IN GW \* DELETE W \* FUNCTION R(X,Y)=IF Y=0 THEN (k1\*s10+k2\*s20) ELSE X/Y \* MF = F ON 0:8:.2 \* M = B ON MF \* M = M&'(R ON M&'MF) \* DRAW M; \* MF = D COL 2 \* M = (D COL 1)-(1+C)\*MF \* M = M&'(R ON M&'MF) \* DRAW M, LINETYPE NONE, POINTTYPE "o"

- \* TOP TITLE "Bound/Free vs. Bound"
- \* VIEW

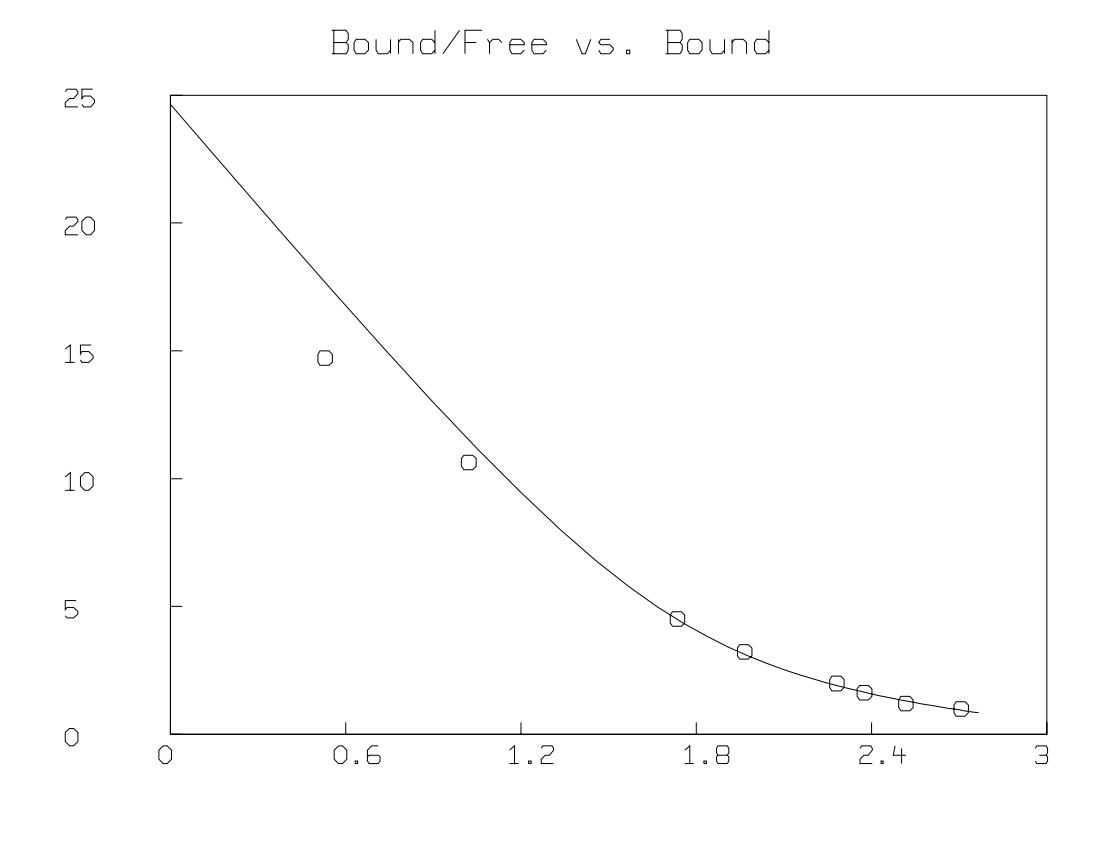

- \* DELETE W,MF,M
- \* USE GW

The & $\acute{o}$  perator denotes column concatenation, while the **ON** operator, as in F ON H, applies the function F to each row of the matrix H treated as an argument list for F and returns the column vector of result values.

It is an enlightening exercise to fit the Scatchard model to the corresponding transformed data and to then draw a graph of the original data points and the function  $f$  using the parameter values obtained. An example of this comparison is given in the following section.

In general, we should use weights which specify the relative accuracy of each data point. For each data matrix, a vector of weight values may be given as a clause in the FIT statement. The weight-value,  $g_i$ , that corresponds to an observation  $(x_i, y_i)$  should be  $1/\text{var}(y_i)$ . Of course, guesses or estimates must generally suffice. The value  $1/y_i^2$  for  $y_i$  corresponds approximately to a constant percentage error in the observed value  $y_i$ . Weight functions are permitted in MLAB, and an often more accurate device is to use the reciprocal of the square of the model function itself as the weighting function. This results in an iterative reweighting process.

The use of weights permits data points of high reliability to exert greater influence on the parameter estimates than data points of lesser reliability. When simultaneous fitting is being done, weights have the additional function of compensating for differing units or magnitudes of the observations from various data sets. Without weights, the curve-fitting process would tend to favor one model component, fitting it at the expense of others, if the deviations there were much larger than the others, even though this may be an artifact of the use of different units.

MLAB includes an operator, EWT, which computes a vector of weightvalues for a given set of data points, M, by estimating the standard deviation at each point by the difference between the data curve and a smoothed form of it, which effectively assumes the error is due to white noise. These standard-deviation estimates are, in turn, smoothed, and then used to form reciprocal variance weight values. In our example, we shall use EWT to obtain the necessary weight vectors, although this is not totally appropriate for chemical binding data, which is often taken in a range where the measurement accuracy improves as the amount of bound ligand increases. Also, EWT is unreliable for small numbers of data points. Nevertheless, we shall proceed as follows.

 $*$  DW = EWT(D); DN = EWT(N) \* TYPE D&'DW,N&'DN : a 8 by 3 matrix 1: 0.58668 0.036 340.092919

```
2: 1.1734 0.096 340.092919
3: 2.3467 0.385 271.140209
4: 2.9334 0.61 256.511957
5: 4.1068 1.15 193.017413
6: 4.6934 1.46 171.441311
7: 5.8668 2.11 93.14747
8: 7.0402 2.73 93.14747
a 5 by 3 matrix
1: 1.1734 0.3 159.445918
2: 2.5 0.5 159.445918
3: 3 0.3 156.341715
4: 3.98 0.7 134.665471
5: 6.5 1.6 134.665471
* fit (k1,k2,c), F to d with weight dw, Y to n with weight dn, CONSTRAINTS q
Begin iteration 1 bestsosq=5.86711e+01
Begin iteration 2 bestsosq=2.76531e+01
Begin iteration 3 bestsosq=2.69881e+01
final parameter values
value error dependency parameter
1.681292363 0.3984166729 0.6190759098 K1
1.905413519e-17 0.06987097833 0.6367292361 K2
0.6401358429 0.057666687 0.09280130233 C
3 iterations
CONVERGED
best sum of squares = 2.69879e+01root mean square error = 1.64280e+00deviation fraction = 6.88260e-02
lagrange multiplier[1] = -0lagrange multiplier[2] = -73.23991748lagrange multiplier[3] = -0* delete w
* draw d line none pt circle
* draw points(F,0:8:.2)
* draw n line NONE pointtype "+"
* draw points(Y,0:8:.2) linetype dashed
* VIEW
```
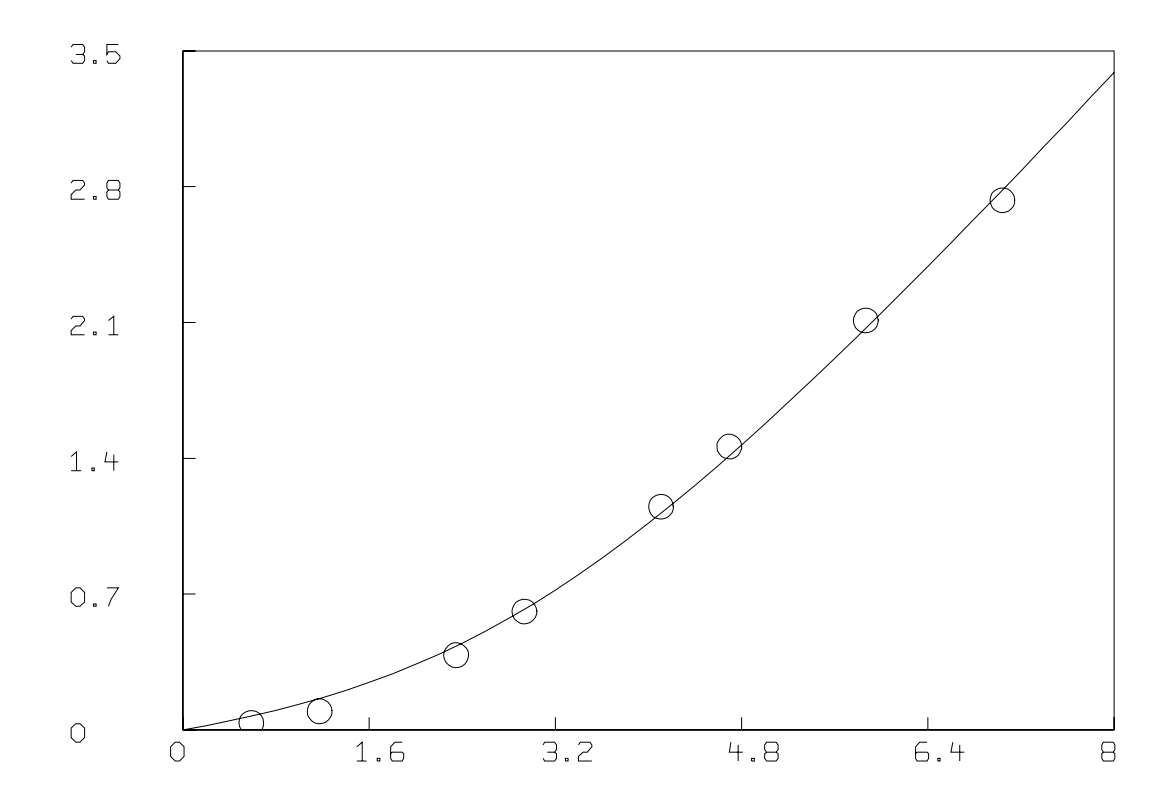

As mentioned above, MLAB also allows weights to be the reciprocals or other functions of the actual squared deviations themselves. This device is called curve-fitting with iterative reweighting and is invoked in MLAB by specifying an appropriate weight function. Moreover MLAB employs an iterative reweighting technique to allow the general form of a sum of pth powers to be minimized, rather than just a sum-of-squares. This so-called  $L_p$ -norm fitting is sometimes useful for  $p = 1$  or 1.5 when the data is not normally-distributed, and tends to contain some outliers. The value  $p$  is specified as the value of the MLAB control variable fitnorm.

You can see that MLAB is an extremely flexible and general tool for curve-fitting. Moreover, it has a broad range of other useful functions, only a few of which have been alluded to here. (A more complete version of this paper is available from the author.)